## Setting up a Wordpress Site Step 1.

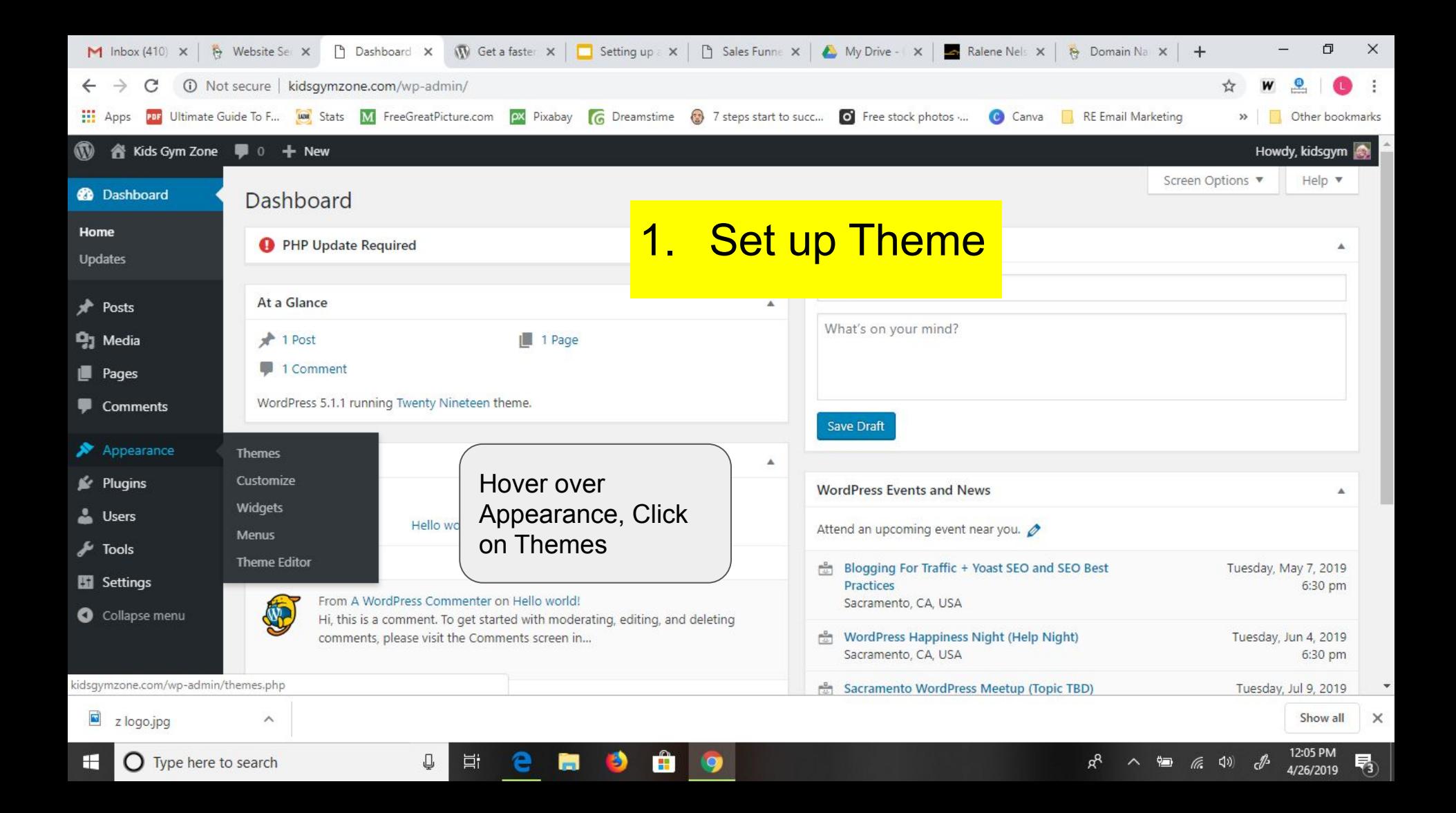

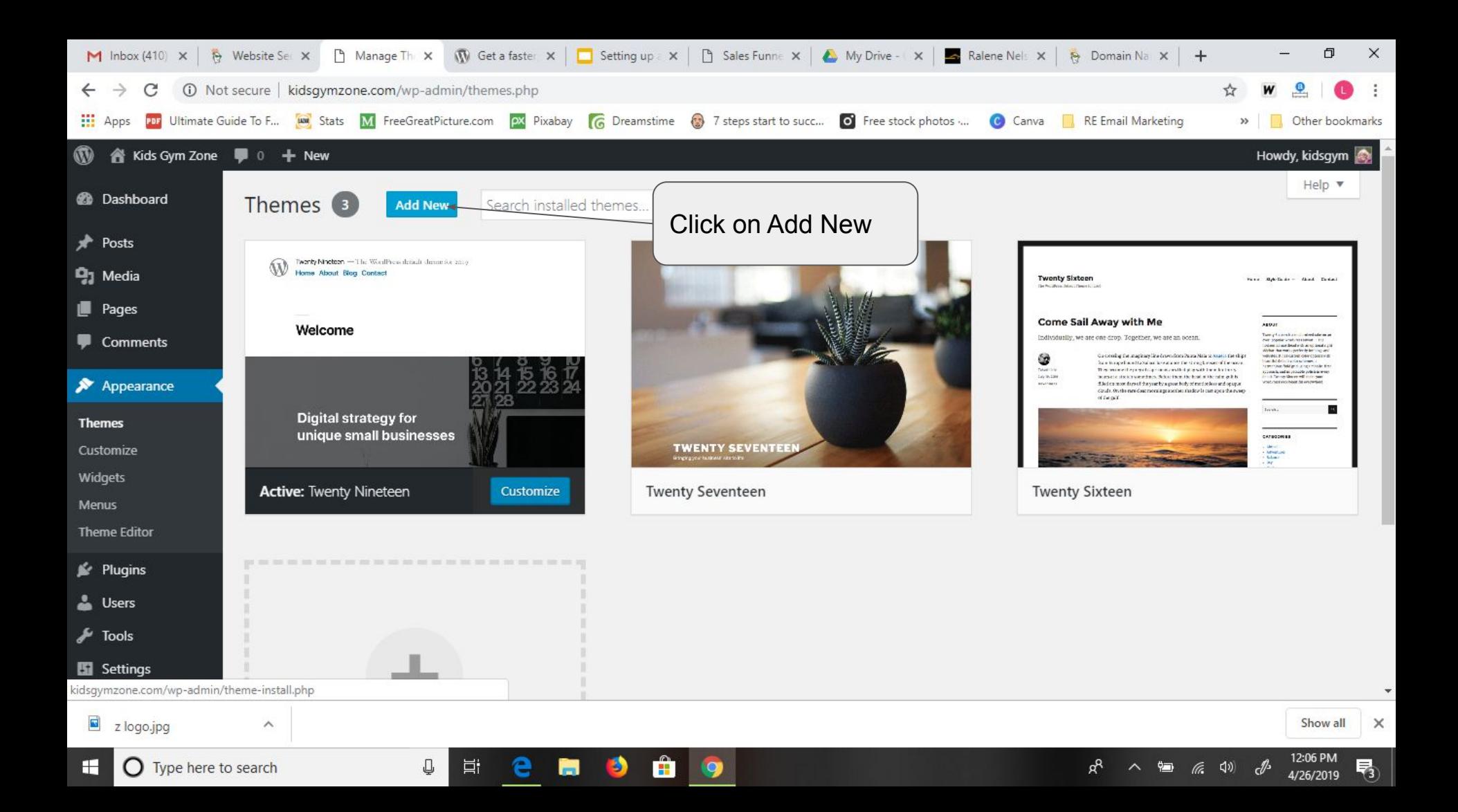

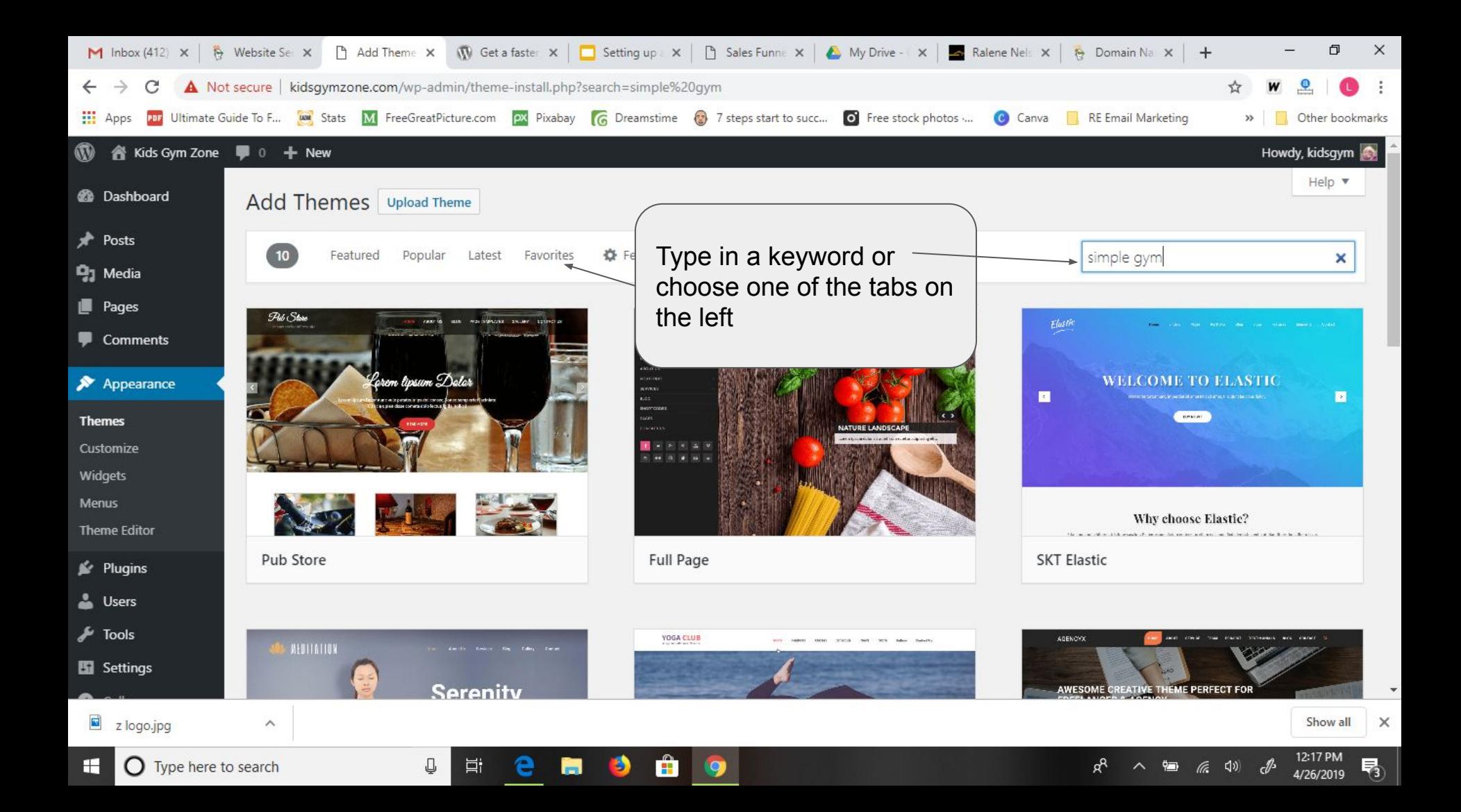

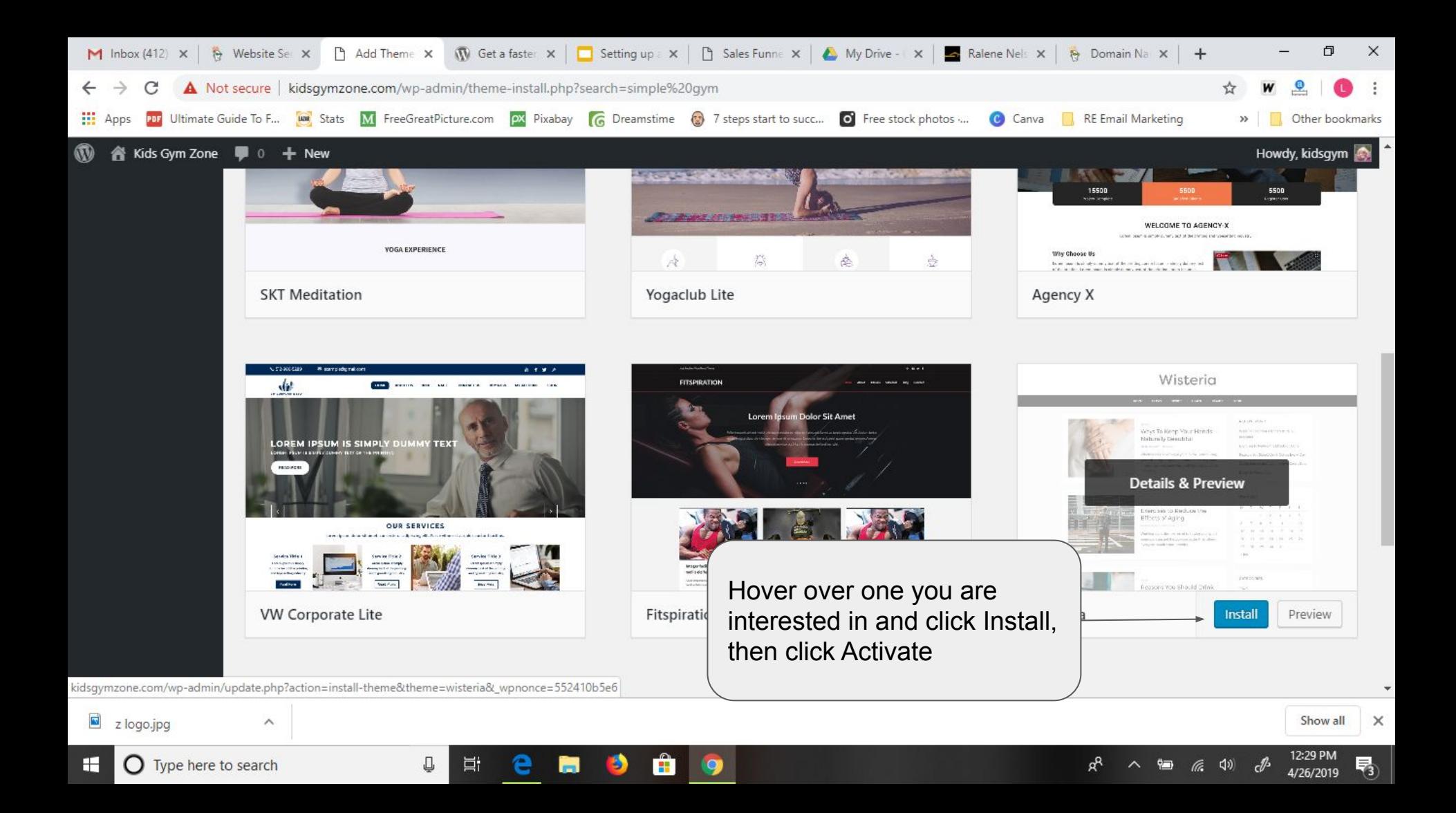

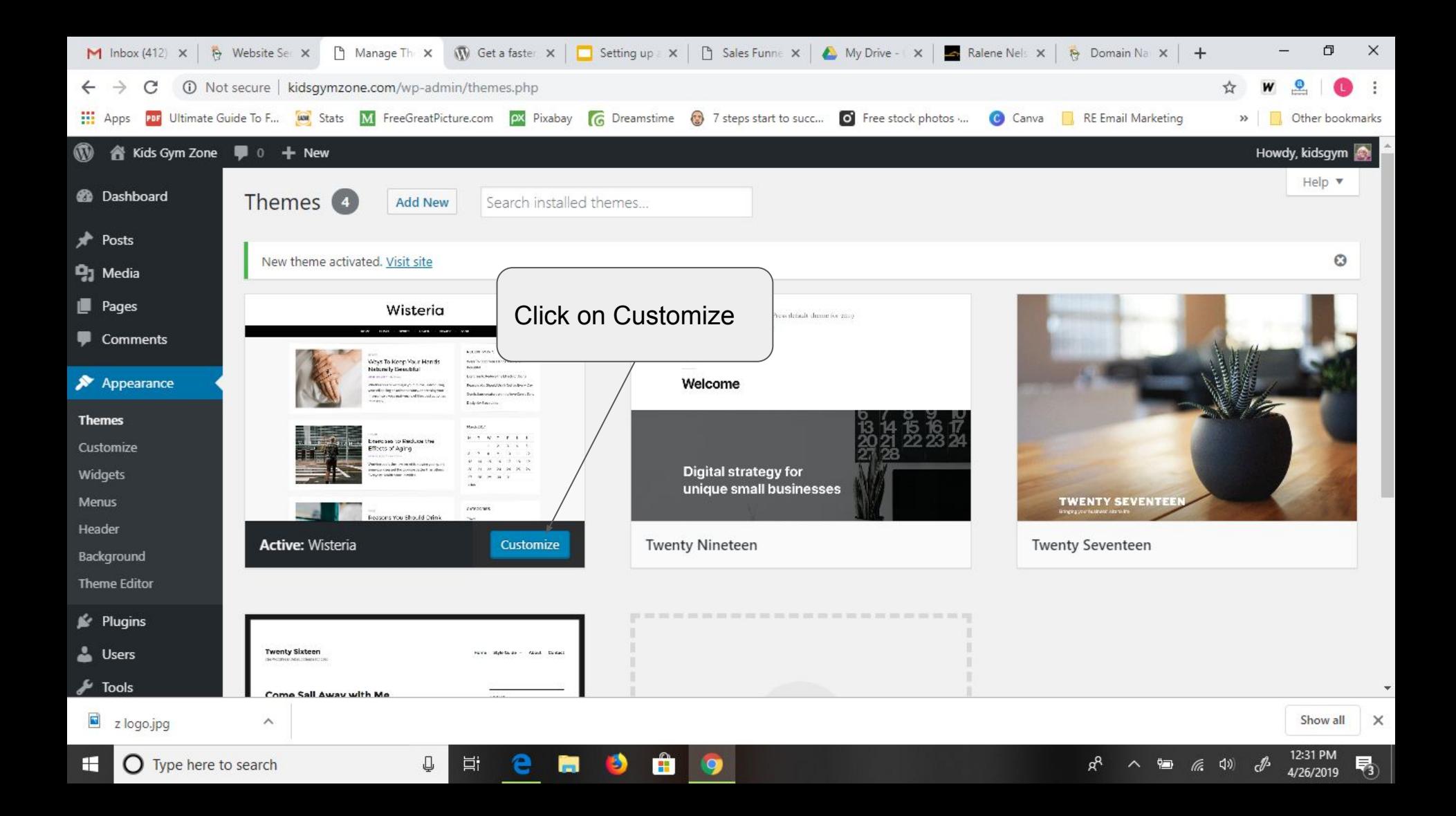

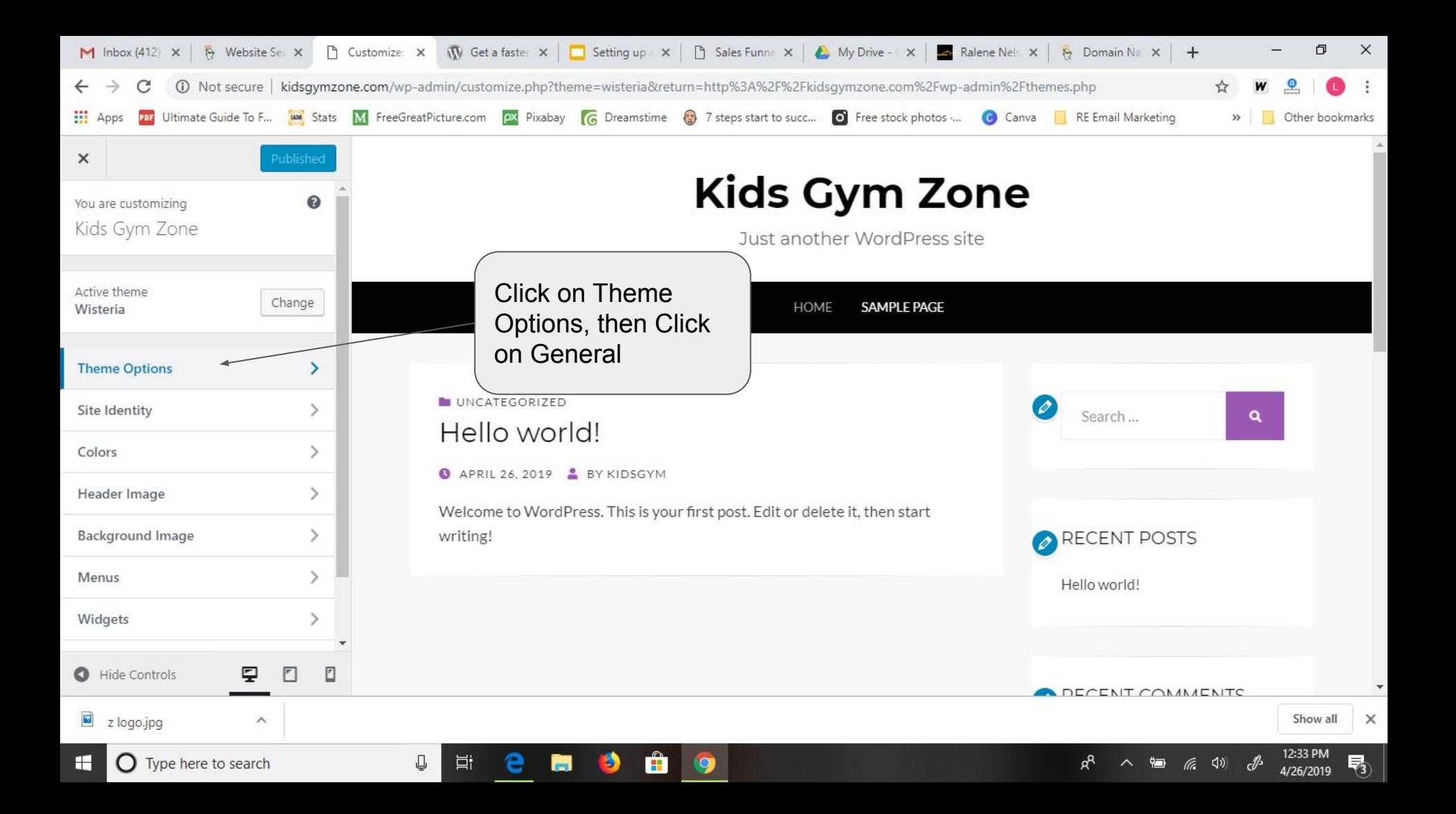

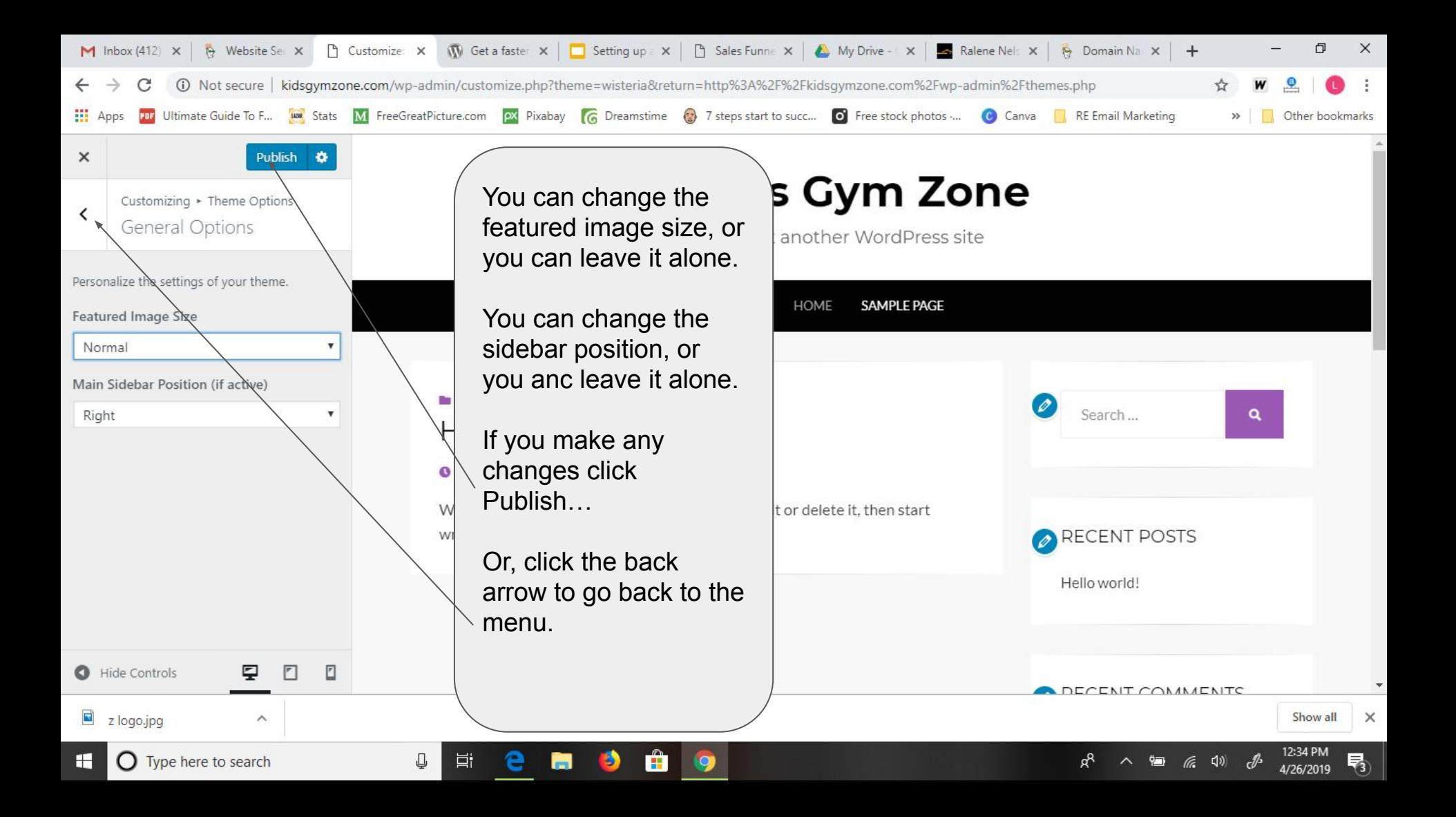

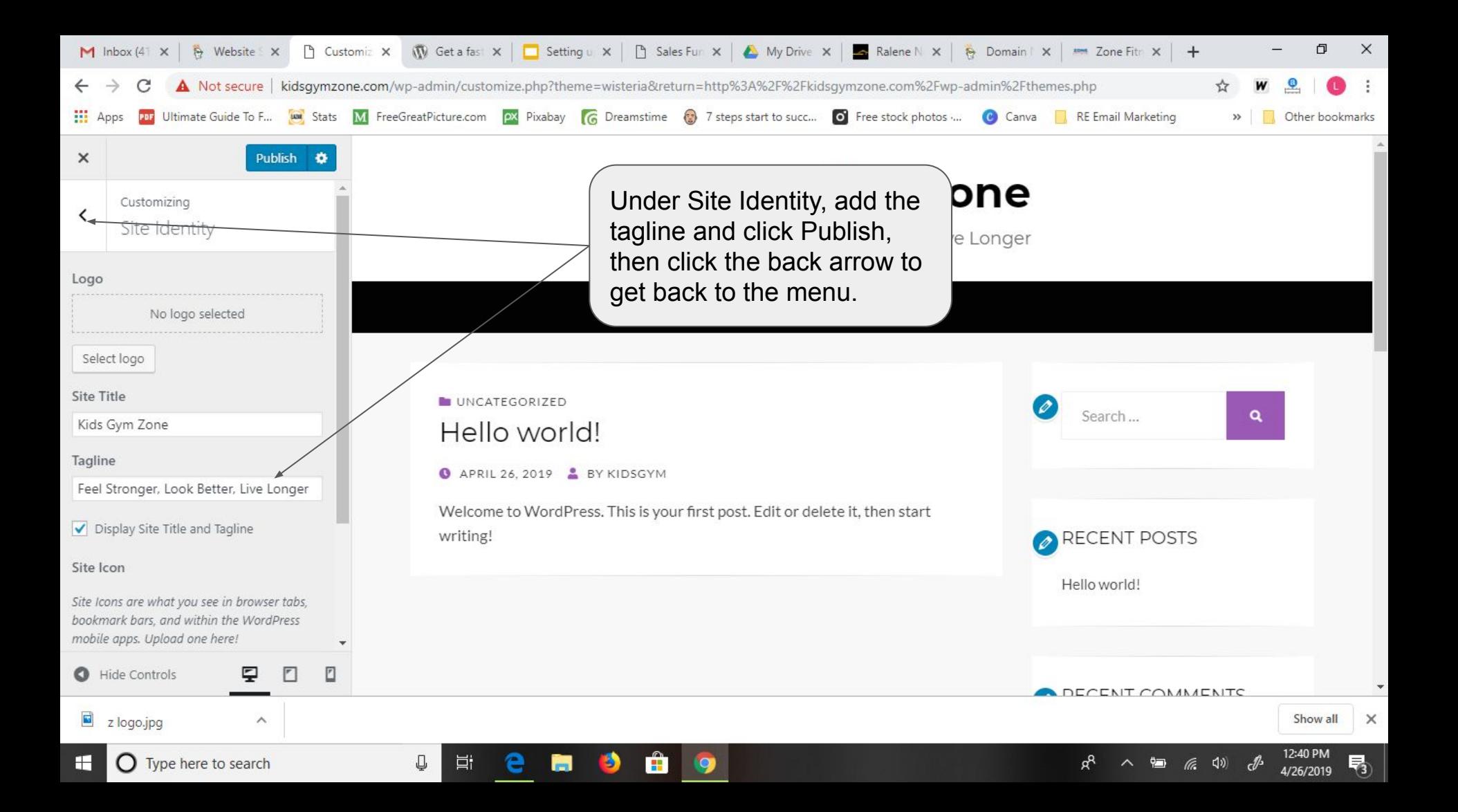

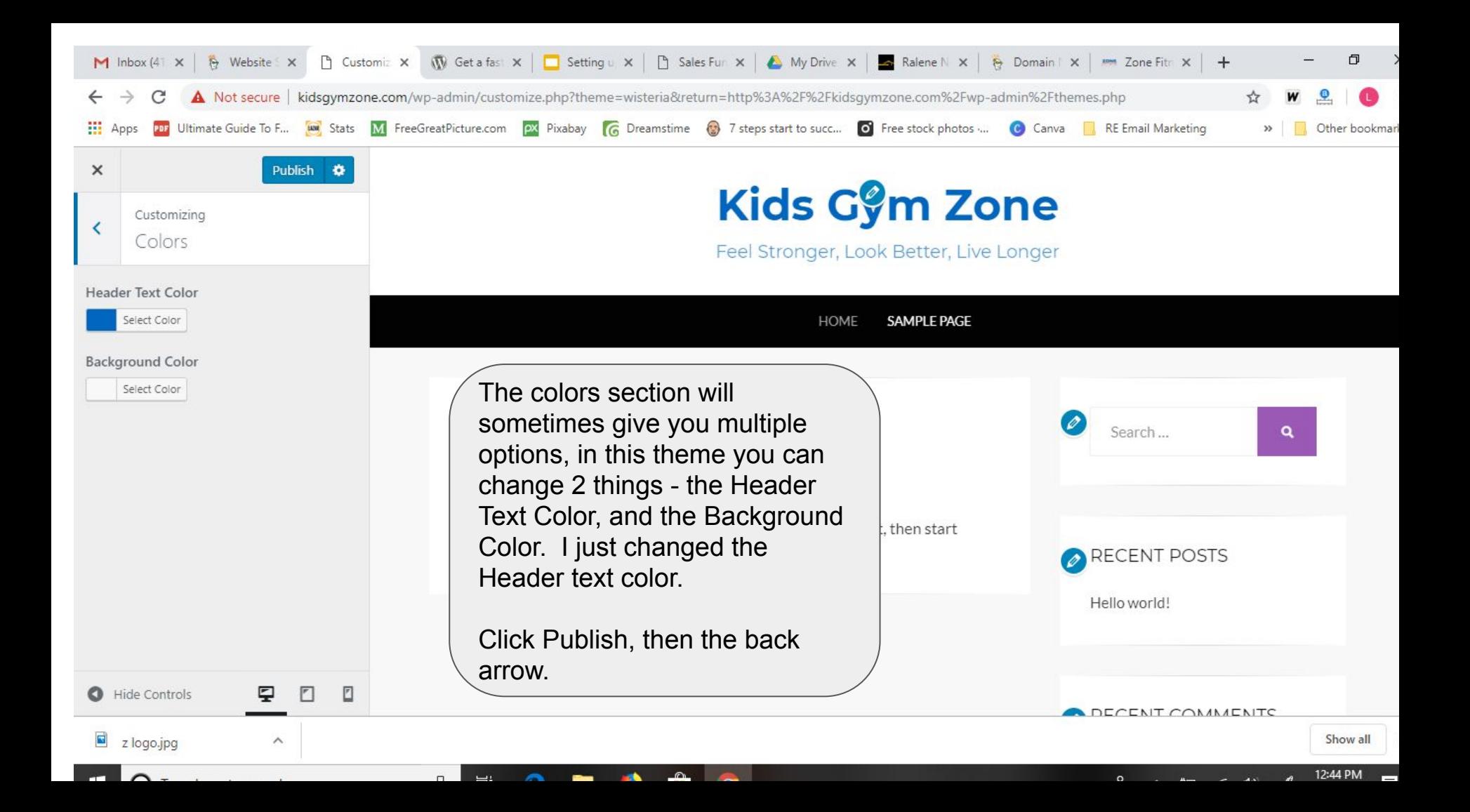

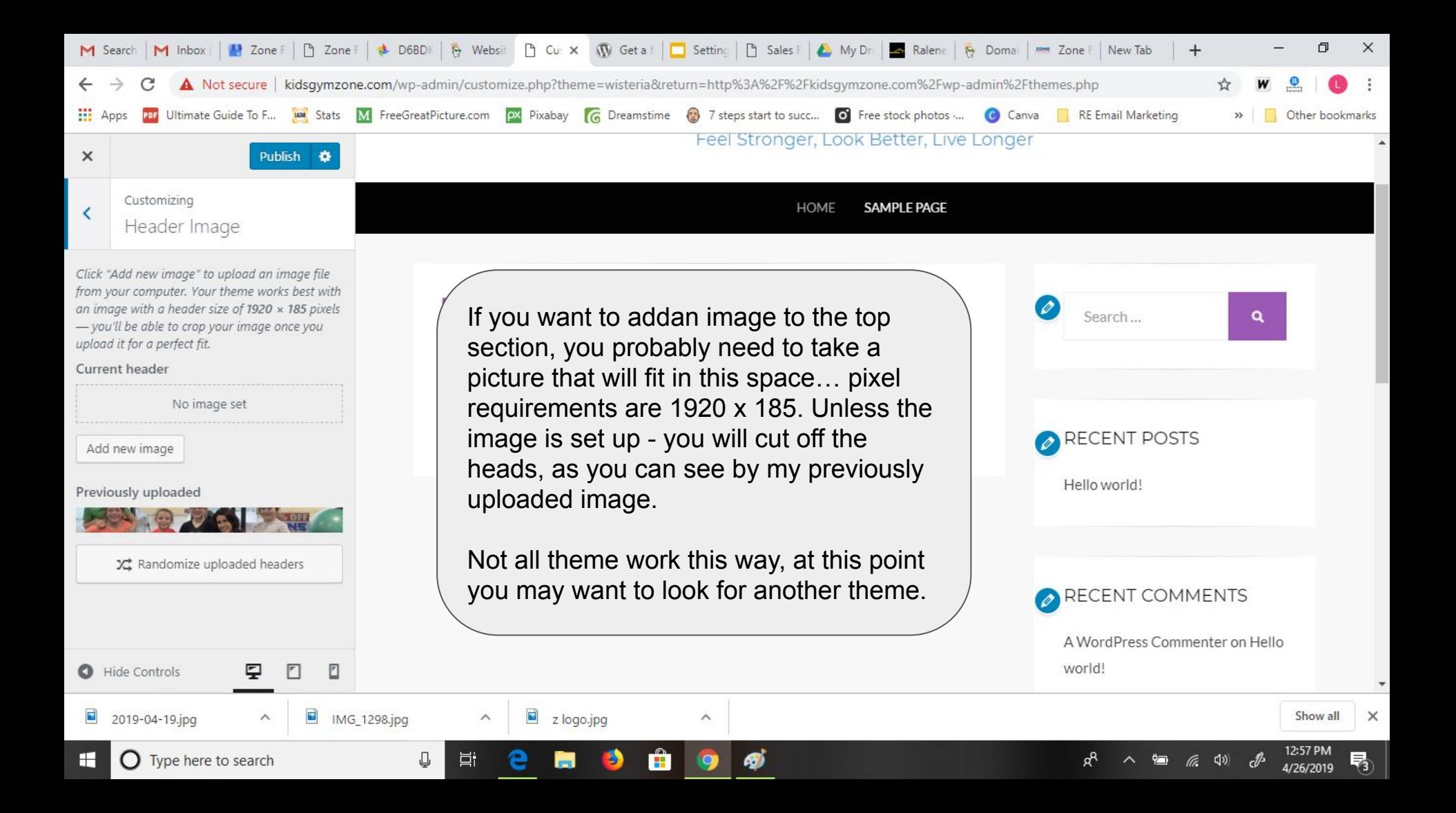

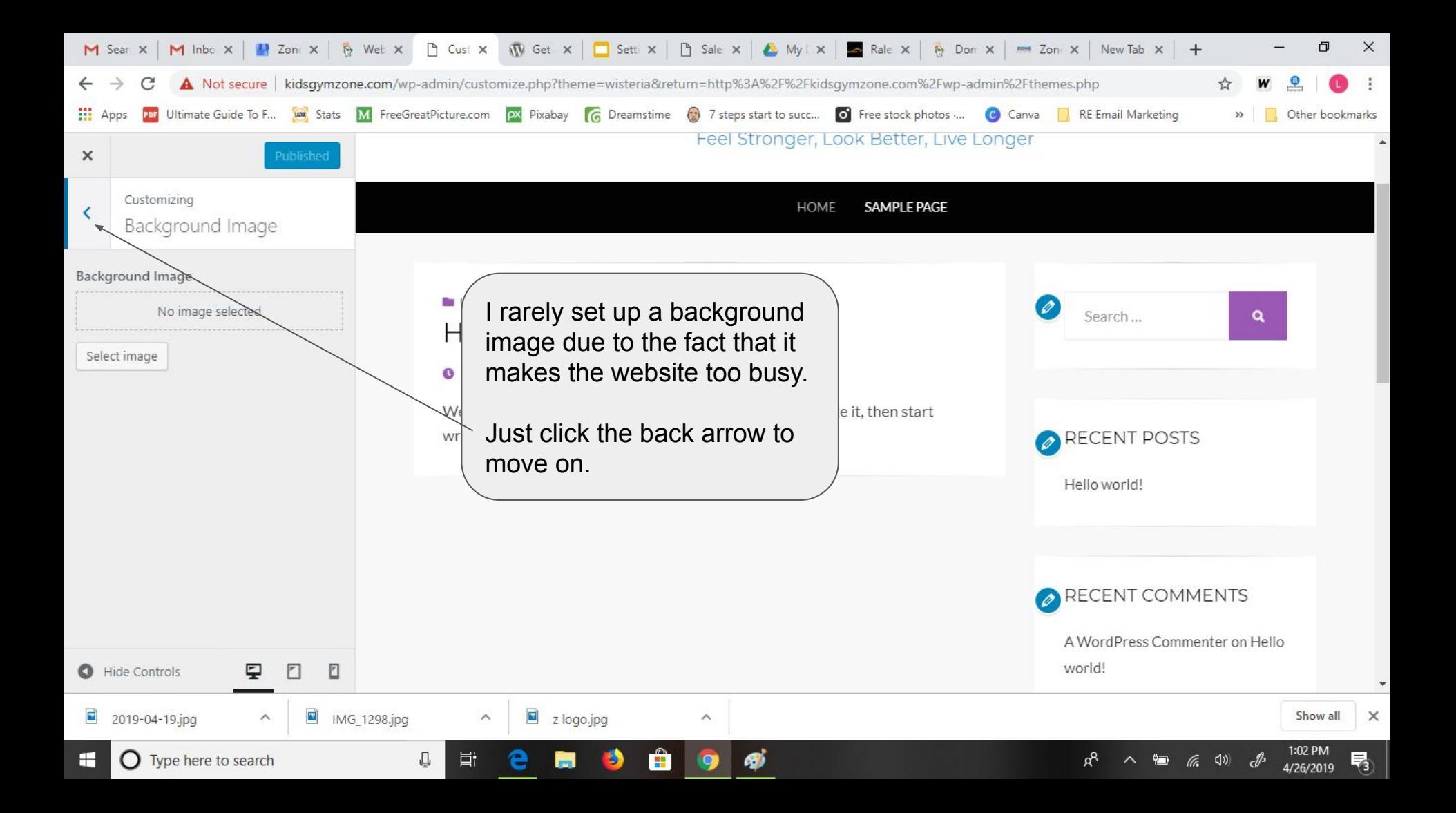

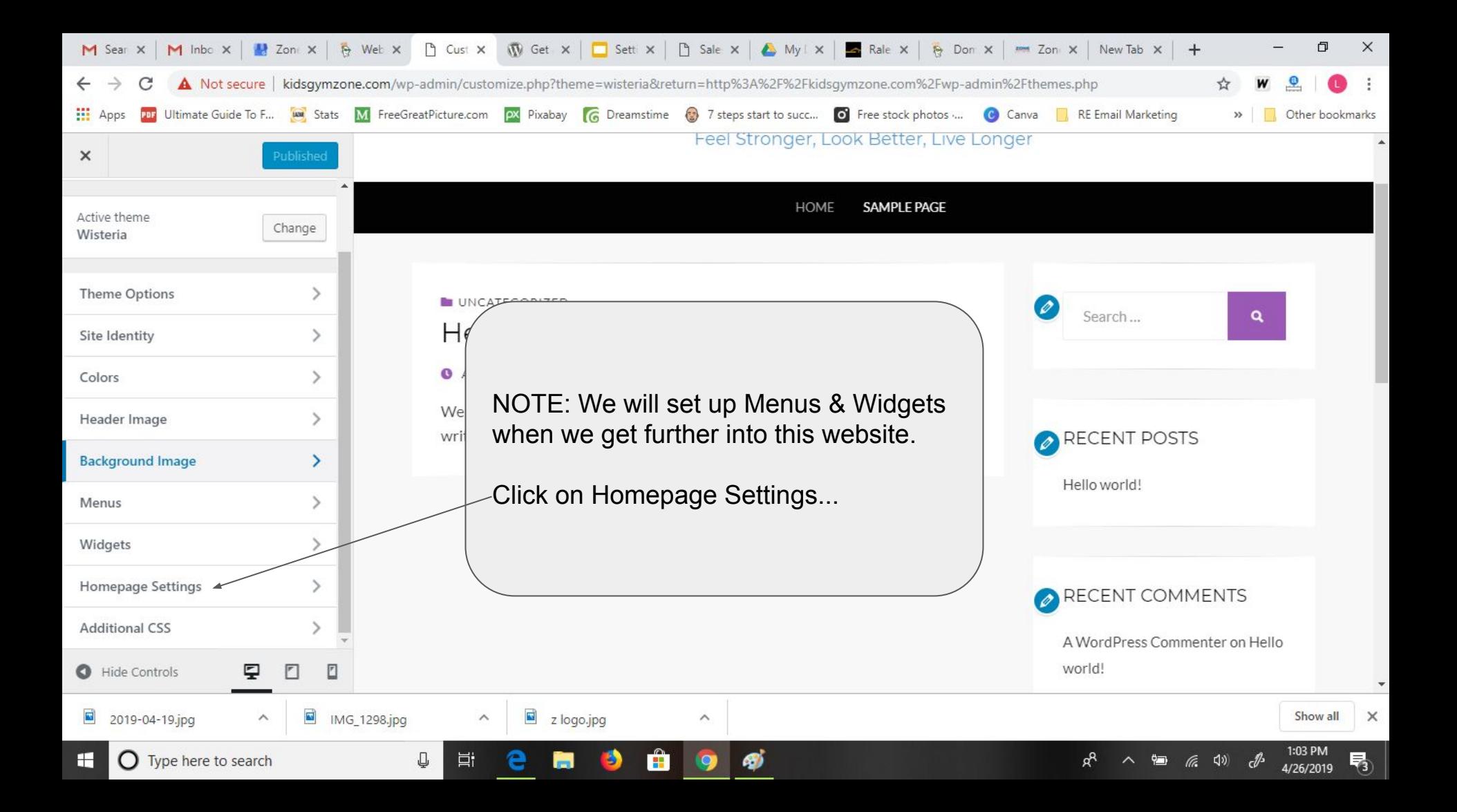

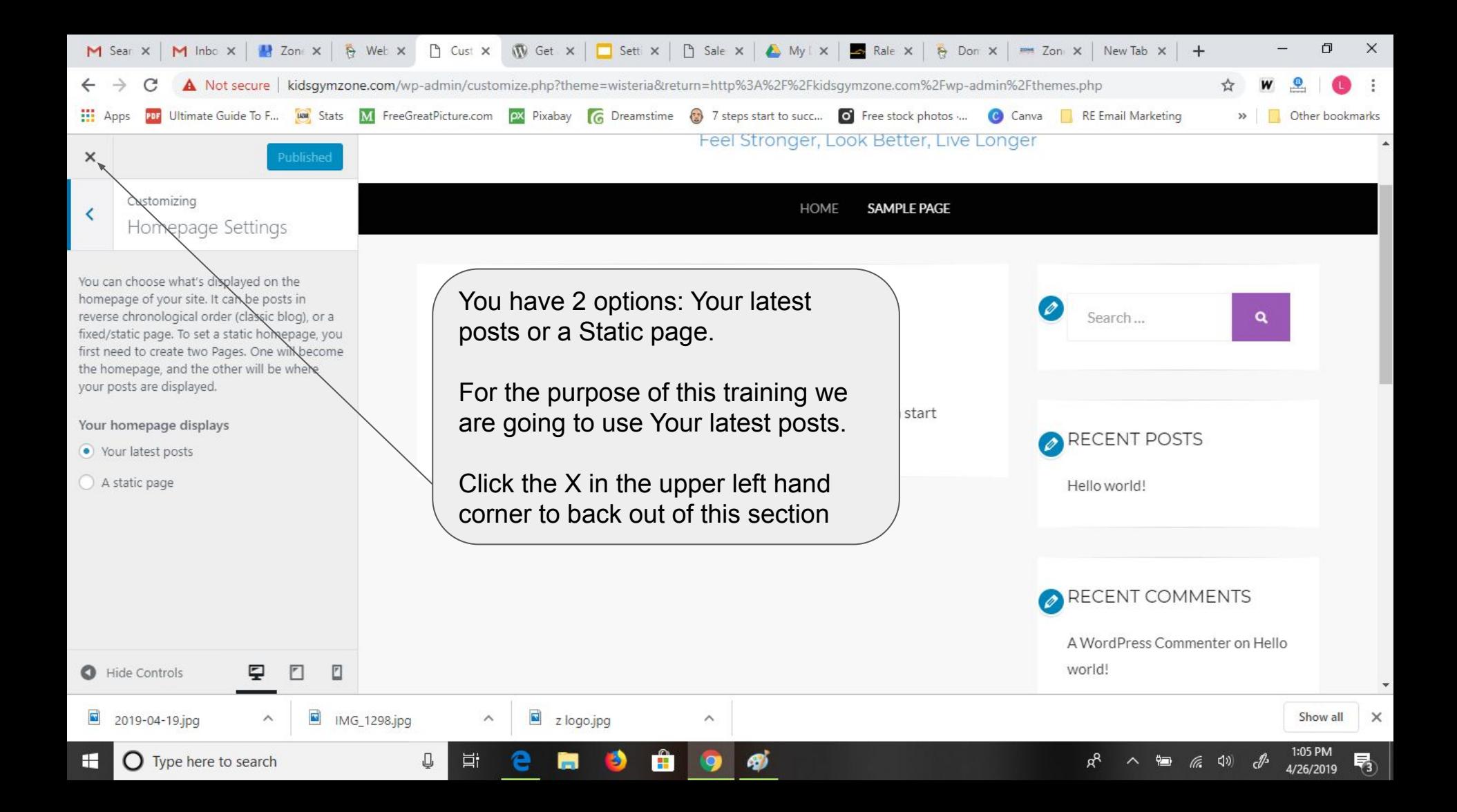

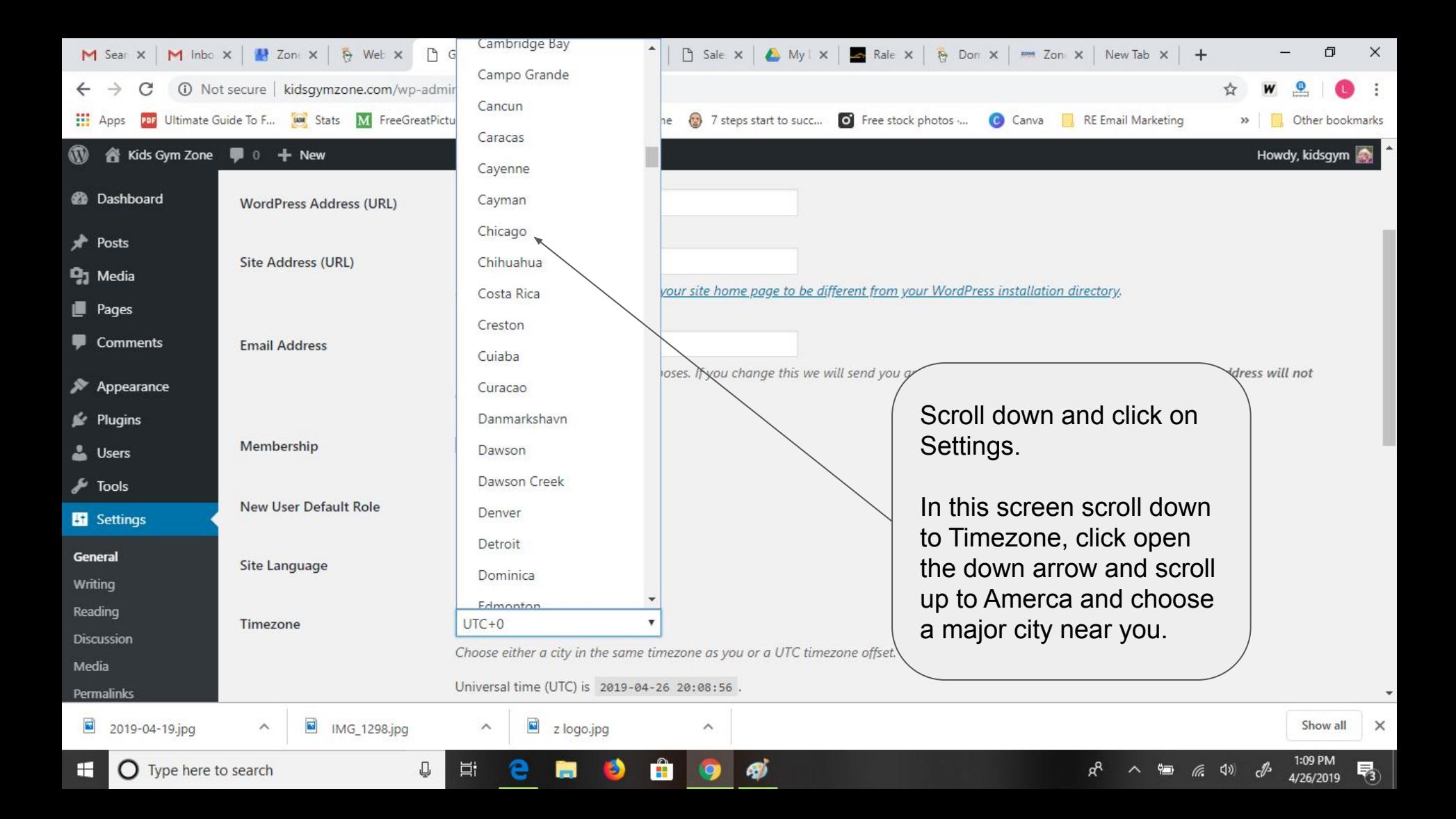

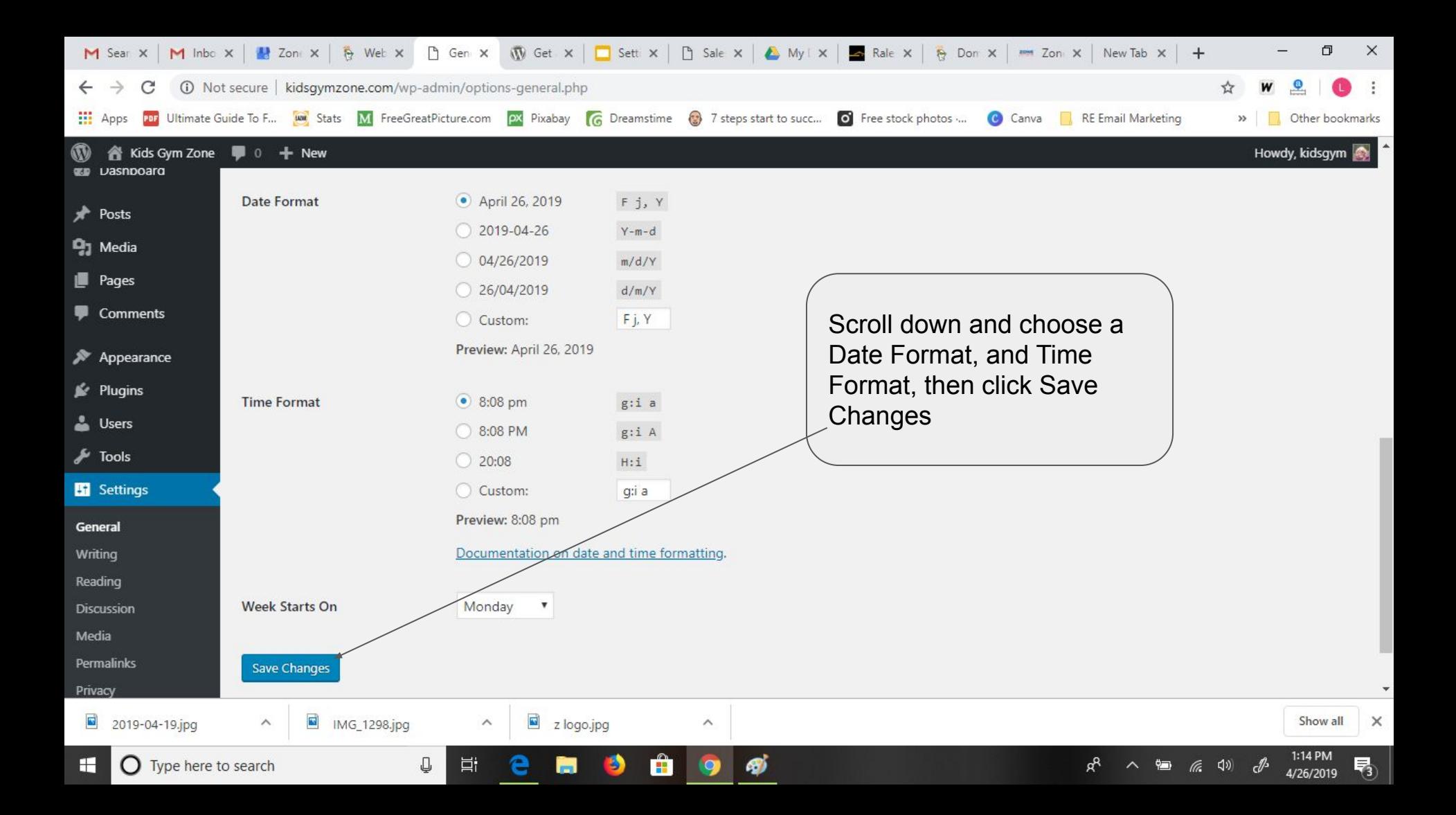

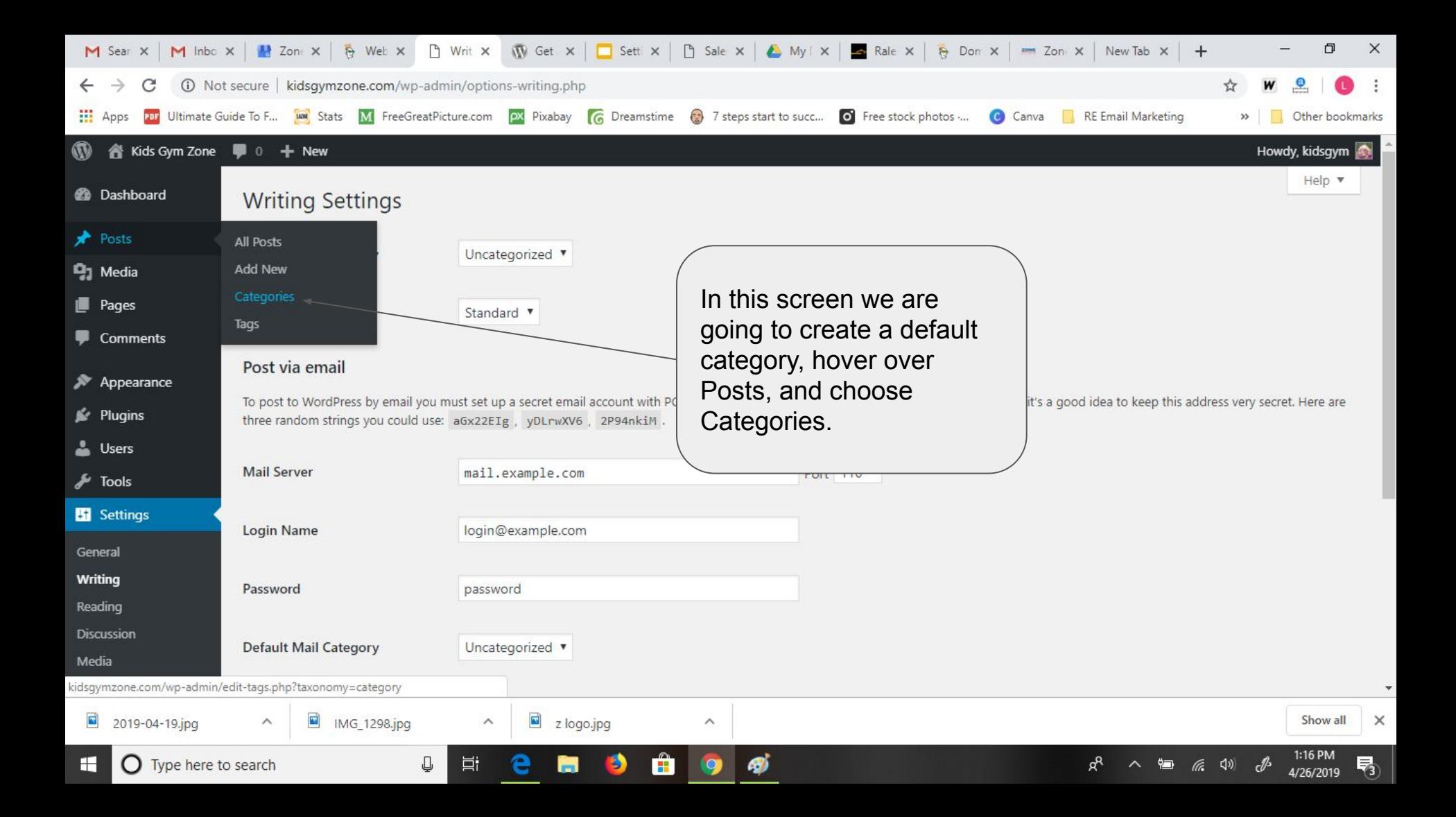

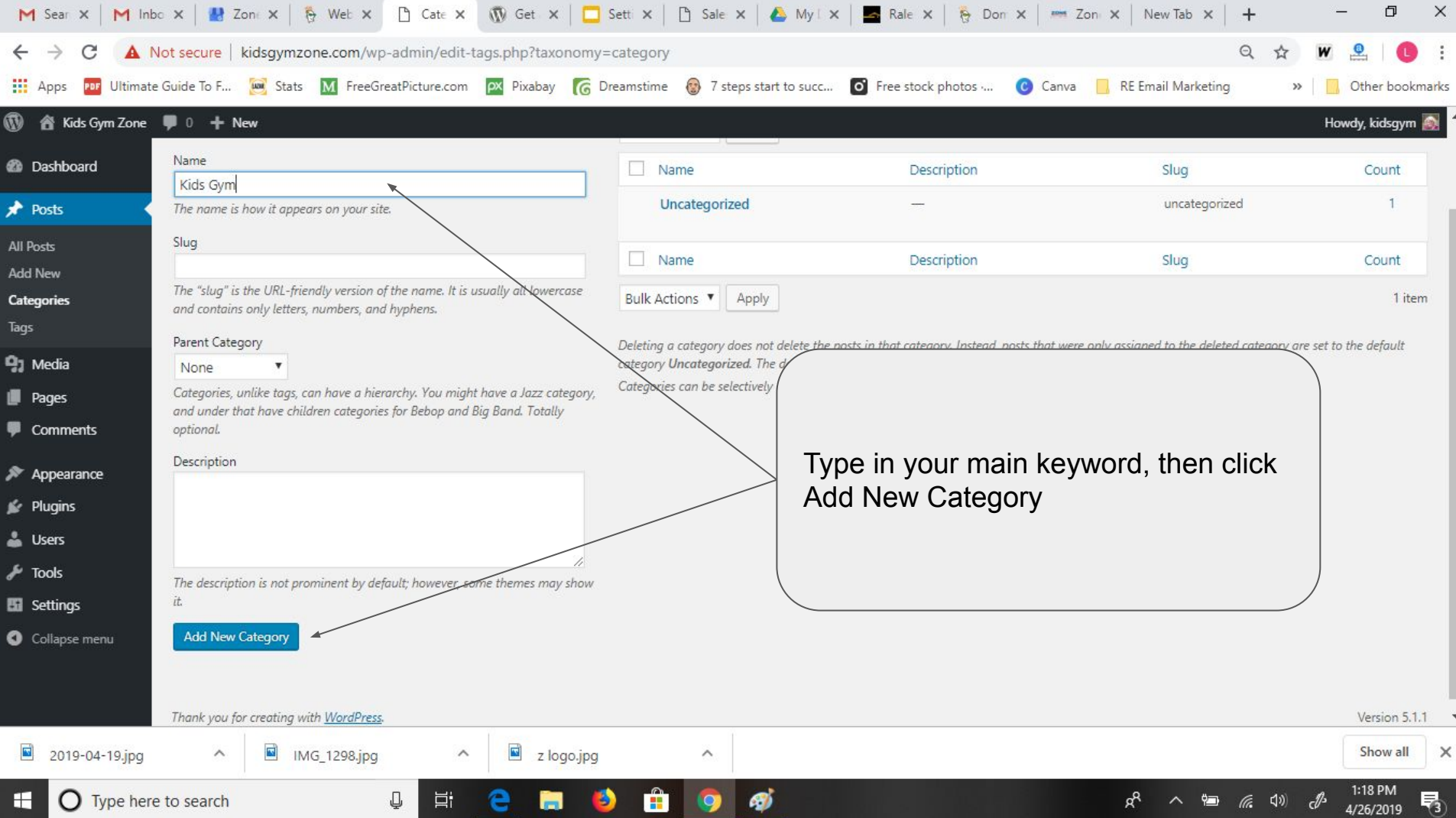

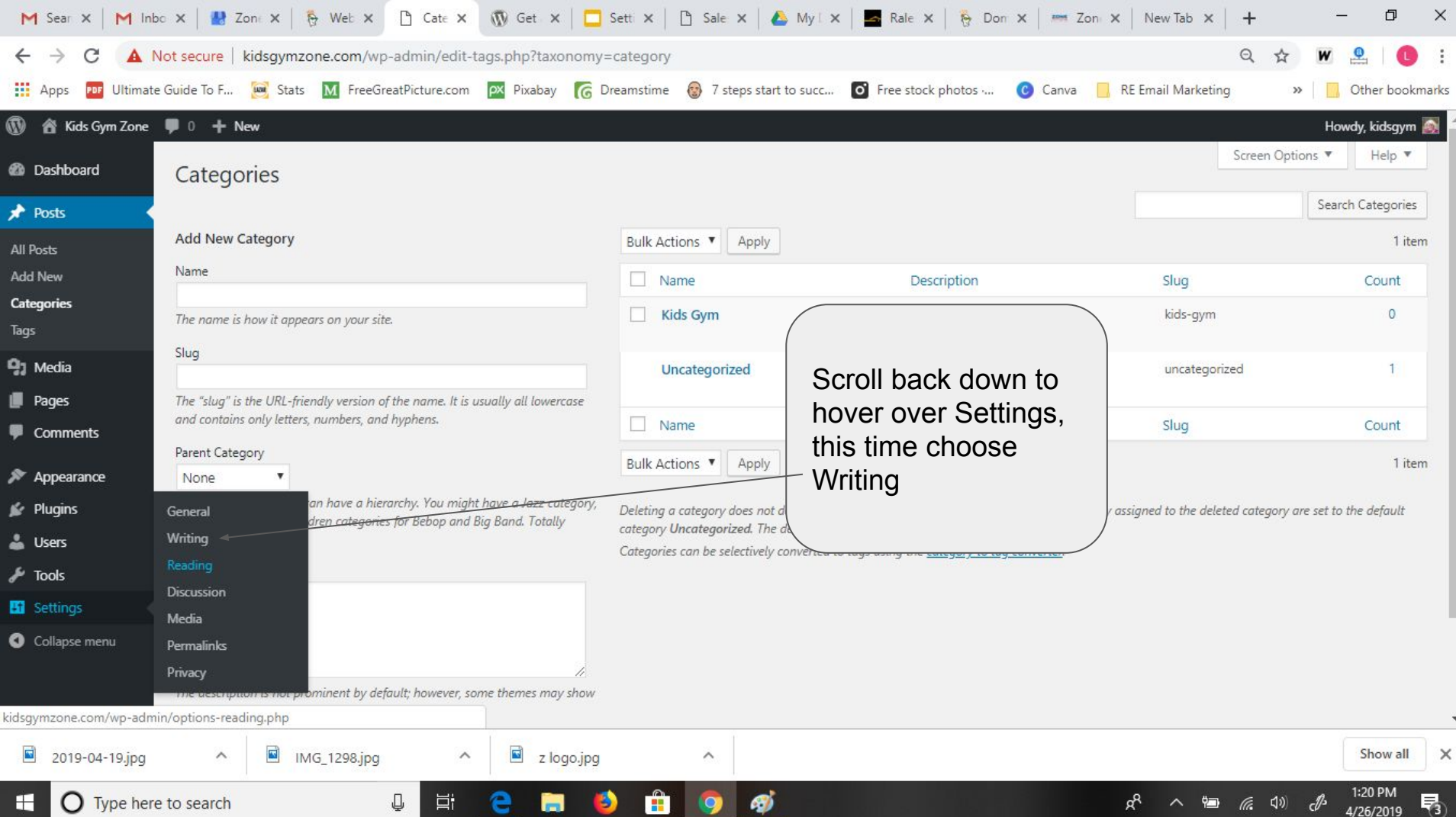

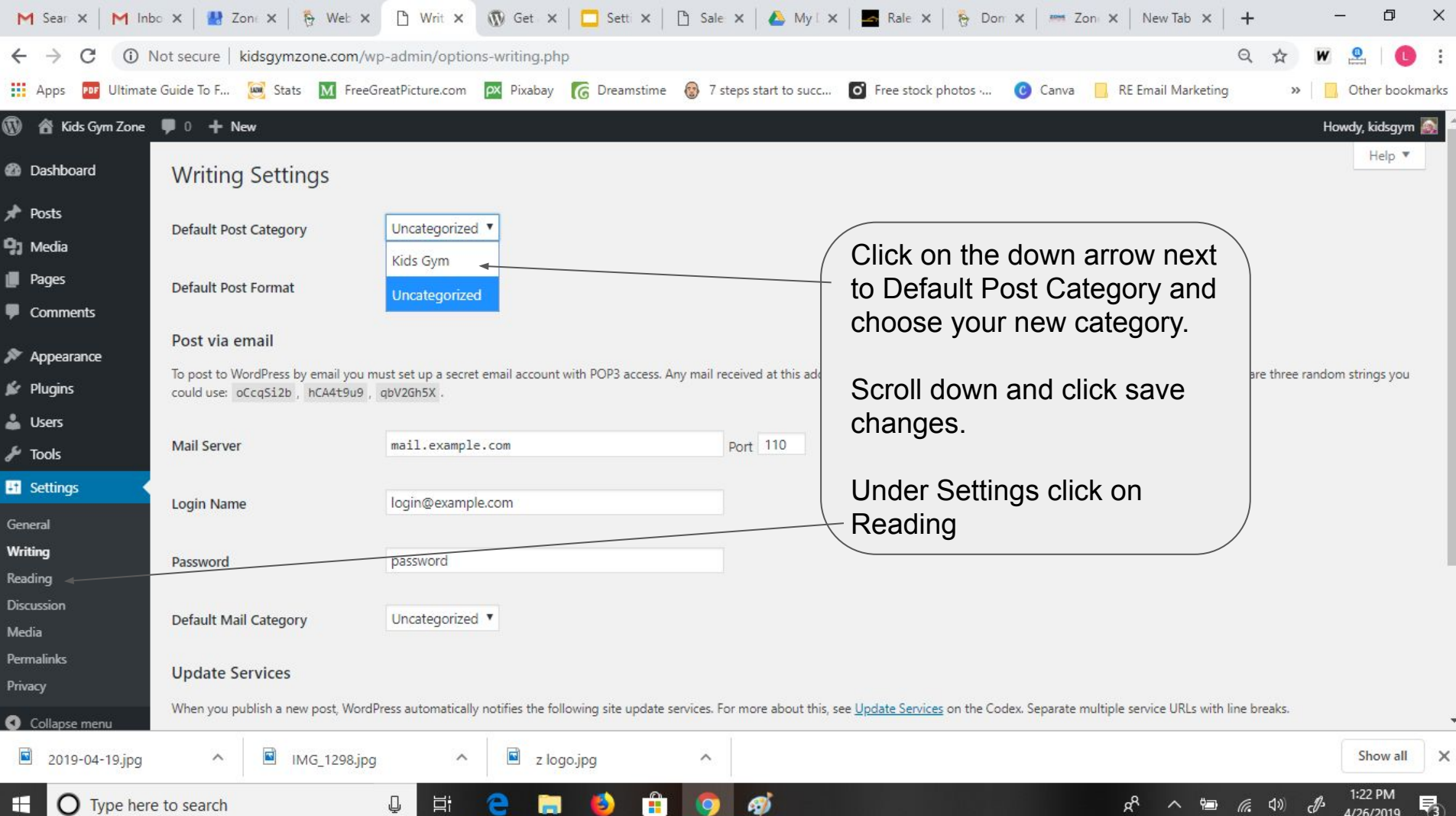

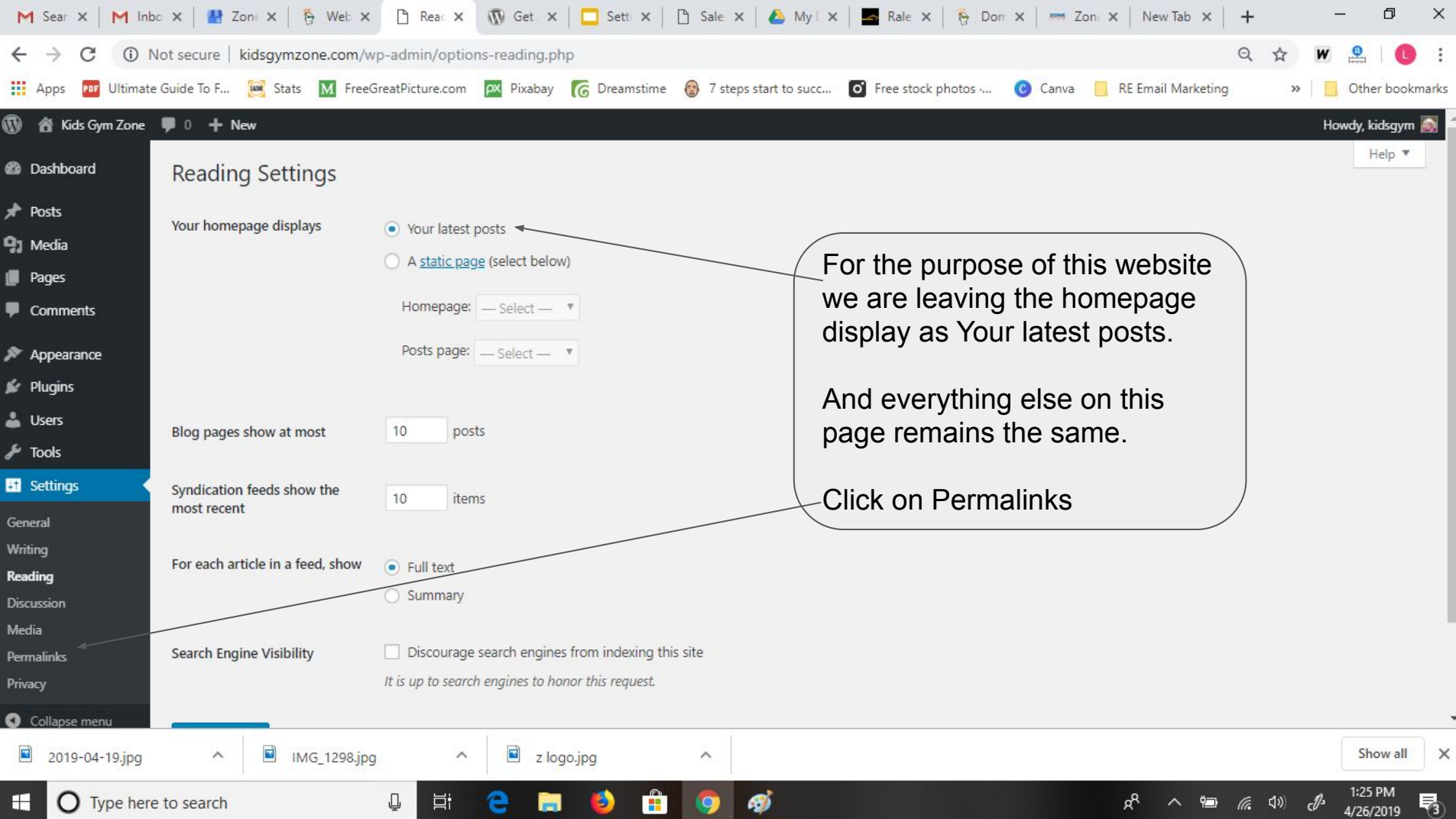

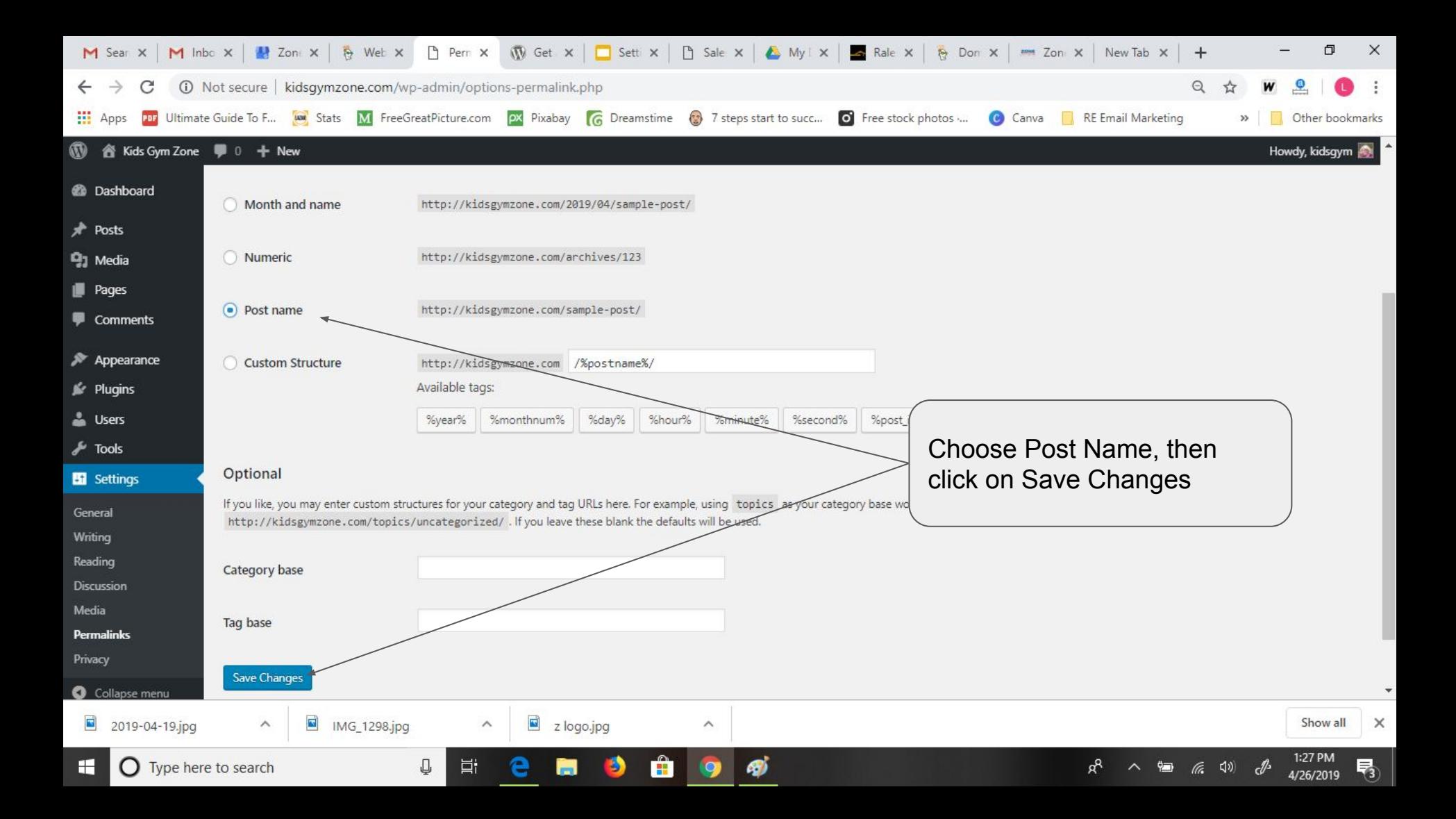

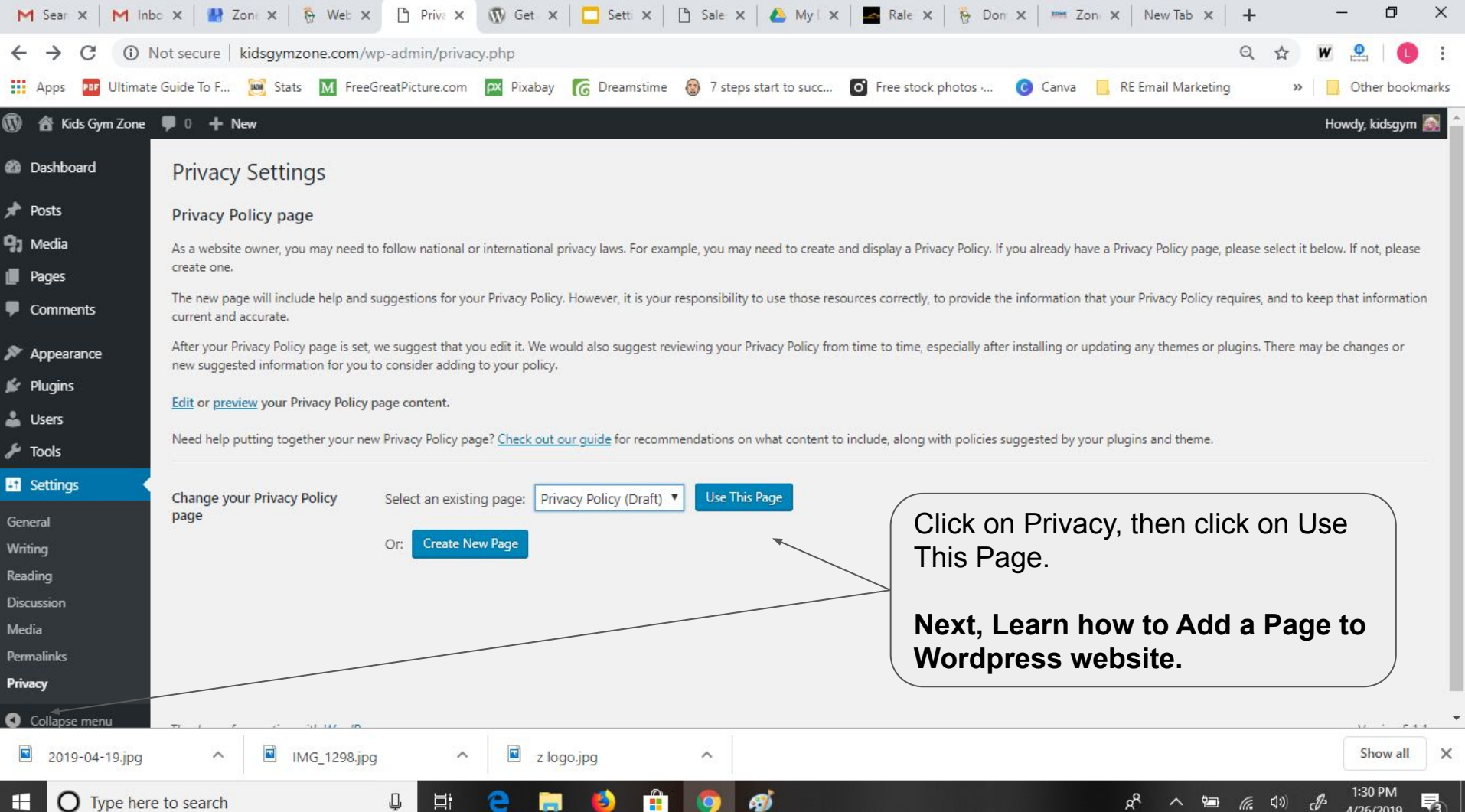